| Step 7                                                                                                    | Step 8                                                                                                    |
|----------------------------------------------------------------------------------------------------|----------------------------------------------------------------------------------------------------|
|                                                                                                    |                                                                                                    |
| Use the grid lines to locate the places for the other features, ie. for<br>the coat, shirt, buttons and facial features. Use VERY light lines at<br>first until you get everything in place.<br>HINT: Turn the drawing and the copy upside down and relook at<br>what you have drawn and make some adjustments. Our memory of<br>what a face looks like can sometimes stop us from drawing exactly<br>what we see. Look closely and take your time to get this part right - it<br>will affect the overall accuracy of the finished drawing. | Now you can begin adding the darker shadings where shadows fall<br>and to show the tonal differences of the dark fabric and details. Look<br>back at the photocopied original very often to compare just how dark<br>to make each section.<br>For hair, draw actual strands of hair in the direction they are shown<br>on the original. Use a variety of lines to show the darker areas, eg.<br>hatching (many lines all going the same way very close together) and<br>cross-hatching (that's more hatching over the top but in a different<br>direction.). |

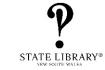

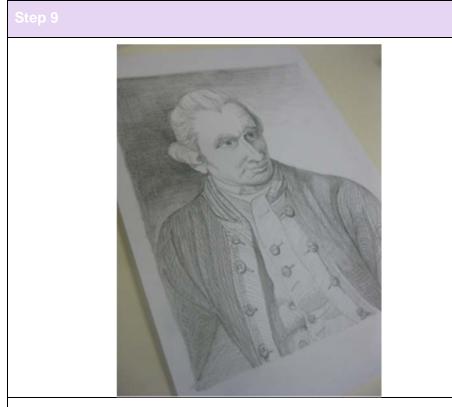

Look back at the photocopy very often to compare.

Add finer details that you can see in the image. They all help to make a more realistic drawing.

Rub out all the lightly drawn gridlines that are obvious and blend in the others.

Remember to keep your pencil well sharpened to achieve the delicate details on buttons, fabric decorations and hair.

2 | State Library of New South Wales: Stage 3 – Creative Arts – Portrait drawing using a grid